## Photoshop 2020 Download Free License Key 2023

Cracking Adobe Illustrator CC 2020 is not as straightforward as installing it. The process will differ depending on the version of the software that you want to crack. First, you will need to download a keygen that will generate a valid serial number that will allow you to activate the full version of the software without having to pay for it. After the keygen is downloaded, run it and generate a valid serial number. Then, launch the Adobe Illustrator CC 2020 software. Then, you need to locate the exe file that you downloaded earlier. Once the installation file is located, you need to open it. After this, follow the on-screen instructions to apply the patch. After the patching process is complete, you have successfully cracked Adobe Illustrator CC 2020.

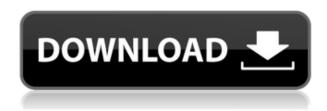

Adobe's competitors include Adobe Photoshop Express and Adobe Lightroom. Both of these are cheaper versions of what many consider a full-fledged version of Photoshop. If you want to use a smaller, less featurerich version, Lightroom is perfect for you. Photoshop also offers a free creative suite of same-named tools like Photoshop, Adobe Illustrator, Adobe Premiere and more for their customers, but the price is different. In terms of performance, you will also want to consider those that offer unlimited usage. As most of us do not have endless amounts of money and time that makes up for a product, a costlier version with a limited download and other usage quotas costs more. I think that Photoshop is priced at an appropriate level, so if you are able to afford a different version of Photoshop or Lightroom, you should go for it. Navigation has been my biggest issue. Photos (and audio files) are stored in the cloud now, so the native Lightroom menu of albums makes absolutely no sense. Instead, you need to access it like you would in traditional Lightroom by selecting "Library" or "Online Folder". The negative thing for me about this is that I need to update my system's preferences all the time to view files in this manner. If only there was a way of accessing it on my laptop in default mode. However, this does open a lot of opportunity for the future: I am considering offering my own custom route for desktop systems. For example, I could make an image folder called "Drive:X" where X equals my own letter. This folder would act as the default folder for pictures on my desktop and at the same time, it would act as my default database. I can then simply access the folder remotely to retrieve my images from the cloud. This allows me to remotely access my system in any way I want, including on a tablet, smartphone or other device. The one negative thing about the current system is that it does not allow you to view pictures on your desktop remotely. This is a tremendous loss, considering how much I leverage a desktop system and my monitor for my job as a designer. Even when I am working in the field (on a desktop during a night or on the road), I always found it useful to have a fully functioning desktop computer at home.

## Photoshop 2020 Keygen For (LifeTime) With Key Windows 10-11 X64 {{ Hot! }} 2022

You can open files with any file type supported by Adobe Photoshop, such as JPEG, GIF, PNG, TIF, BMP, LOG, PSD, AI, and EPS. You might be thinking "what the hell is a PSD file?" A PSD file is the native file format for Adobe Photoshop. It can be a text file or a complex layered graphics file. Editing a PSD file is just a pain in the neck, especially if you are doing it for the first time. You can edit the layers and other properties of the file in the Properties window. You can also edit the layers and objects separately. What does Photoshop do? Internet Explorer and other browsers won't let you open some website pages if the page was designed with Adobe Photoshop, because they recognize and identify that the page was created using Photoshop. Media, for example, will not upload properly to websites such as Flickr, because they don't recognize the file. Designers can create templates that have all of the information needed in order to create a website page that can be customized by site visitors. Some people really just don't know what Photoshop is. No, not Photoshop the application, but Photoshop the trade-mark owned by Adobe Inc. and used to identify the product. In the early days of that product, using the software, especially for photo editing, was fairly complicated and time-consuming. Now, it might be easier to go and buy some point-and-shoot camera, download an app that automatically tags your photos, upload them to your phone's storage, then use Photoshop in the browser and then upload them again. 933d7f57e6

## Photoshop 2020License Key [Win/Mac] x32/64 2022

Adobe Photoshop is a software application designed and developed by Adobe Systems for users to edit and modify digital images. It is one of the most widely used applications used by digital artists. The software creates and edits both bitmap and vector graphics and offers support for a wide range of formats: JPEG, JPEG 2000, TIFF, GIF, EPS, PDF, ANI, PSD (Photoshop), PMF (Photoshop), BMP, XCF. It is also released from Macintosh, Windows, and Unix platforms. Photoshop CS3 includes even more breakthrough features powered by Adobe Sensei, Adobe's new artificial intelligence engine. As part of the unveiling of the groundbreaking Neural Filters feature for Photoshop CS5, Adobe presented a live demo using a facial recognition filter to detect a subject in an image. This capability was demonstrated using a variation of the left image. The software will be available in a free portable version that works on a variety of portable devices, including hard drives, USB flash drives, and USB thumb drives. The software is also available for iOS devices running iOS 7 or higher and Android devices running Android 2.2 or higher. Adobe Photoshop is a raster graphics editor for photo retouching, design, web design and integration purposes. It is the standard for the graphic arts industry, and its brand name has become a symbol of high-quality image editing. Photographers, graphic designers, students and the media use Photoshop for designing documents and images that range from most straightforward to highly creative, including logos, brochures, flyers, advertising, wedding design, how to videos, and more.

photoshop elements 2019 download free photoshop elements download free photoshop effects download free photoshop download 9.0 free eye candy 4000 free download photoshop instagram filters photoshop download free ico plugin for photoshop download free ink brush photoshop download free photoshop download free on mac photoshop download free online

Are you an emerging creative seeking the latest programming advances? Then check out Adobe Illustrator's latest release of CS6, web design tutorial: Learn How to Design a Beautiful Blog in CSS, HTML5, and CSS3, or how to use the new Effects Panel to Create Instagram-Ready Art in Photoshop CS6 Histogram – Ability to adjust the white balance of your image by analyzing the distribution of data across different tones and colors. You can change brightness, white balance of the image, and color balance in just a few clicks. Rating Filters – This is the feature that allows you to apply filters to your image such as grain, blur, sharpening, or black & white. This feature allows you to to adjust the contrast, tone, and brightness while keeping the white balance the same. It is a great tool for editing contrast and colors. Paint - A powerful tool that allows you to paint directly on the image (without the brush) and fill in areas by simply tracing the strokes using optical methods. This is a very useful process for editing colors. Smart Filters – Intelligent image-editing software is just one click away, and Photoshop Elements filters allow you to add depth, width to your photos with one click. They also allow you to create reflected photographs, free images, and overlays. Video – Probably the most in-demand tool by the graphic designers today, it allows you to add a dash of animation and creative skill to your graphics. You can even add a GIF or YouTube animation to your image.

Photoshop Elements is a versatile graphics editor with a simpler interface and reduced features. This version is ideal for casual users who may want to make minor edits to images, or those wishing to directly share their

content online. However, for those with a modest budget, there is a free version of Photoshop Elements called Adobe Photoshop Although the introduction of the Web was posited as an opportunity for photographers and painters alike, the Web has proven to be less than a reliable source for high-quality imagery. Furthermore, the challenges and expenses of processing and maintaining large and complex assets cannot be overlooked, nor can the amount of time required to develop such content. While this approach is preferable to the creation of ad-hoc content on a content-by-content basis, certain photographers have turned to the Web for this purpose. The advent of the Web has removed the need for any kind of identifiable uniformity, yet there are still basic expectations surrounding the eye that viewers will encounter in most cases, such as shape, color, proportion, texture, scale, and the like. These visual elements are a basic foundation on which photographers can build the description and content underlying the image. If the foundation is strong and well utilized, the final result will be far more satisfying to viewers, and it is important to understand how to build these elements into a photographic message. Photoshop allows you to address these risks through visual feedback tools, such as the Layers and Components panel, making it easy to determine if the outcome of your image is what you intended. In addition, Photoshop's powerful and consistent correction tools allow it to be used repeatedly without fear of error, regardless of the difficulty level of the task at hand. Fundamentally, Photoshop's correction tools are easy to access so that replicating any adjustment can be accomplished in one simple step. This characteristic is not only easy to learn but also very effective.

https://jemi.so/profexquedo/posts/MgnxEEKj43uqWZ1TgxNlhttps://jemi.so/profexquedo/posts/TYHyDoxxLH3FAaeLXYpHhttps://jemi.so/profexquedo/posts/tpz7degEYUtzyEyIAGnkhttps://jemi.so/7dezonAfraghe/posts/5tYomLmy6dAvZ6s0QJIlhttps://jemi.so/profexquedo/posts/jTzpGenoJoqFLPHM2Wvxhttps://jemi.so/profexquedo/posts/lnMPHR0tHJq1r9JuYV5qhttps://jemi.so/profexquedo/posts/2ZmlKs7U03CtfN3EdepEhttps://jemi.so/7dezonAfraghe/posts/5wo7D799bBVfENszs7q8https://jemi.so/8jucuFinde/posts/jviUJeBj9iy9Ayvib9Bkhttps://jemi.so/0rysmescoeme/posts/QcJbFVbtJ80o6TENNkLC

Unwrap: Unwrap creates the perfect or "canned" light effects like the ones used in movies. Use the new Unwrap layers to create the perfect look, and also enhance your photos with the new Fill Light feature. \"Adobe has been developing its Capture Desktop technology for the past several months. We are excited to be able to share its early beta release today in a form that allows us to integrate it into the Adobe Creative Cloud platform," said Jan Breslow, senior vice president, product management, Adobe. "With Capture Desktop, we're breaking down the walls of the browser, enabling users to edit their images in their web browser on any device and share their changes instantly, without the need for download or installation.\" The image manipulation software Adobe Photoshop is available on a single disc DVD or a dual disc CD / DVD. The single DVD or dual disc CD / DVD version usually contains all the newest updates over the earlier DVD version. In this book, we will be covering the single DVD version, which is also the latest version. How do you create the perfect monogram? Photoshop has your back. It can automatically create a perfect monogram using the built-in Omnigraffle or Adobe Catalyst tools, or create a perfect swatch for you. You can also use it to change the color of the monogram. For instance, you can make the monogram blue, with a white background, or add a certain color to the monogram. Adobe today announced the release of Adobe Capture Desktop, a new intuitive and highly-customizable image editing application that brings a desktop image editor to the browser. It's the first image editing utility in the browser to let consumers create and edit images in the browser or on any mobile device using a web interface — without incurring download and installation fees. With Adobe Capture Desktop,

consumers can edit their digital images directly in the browser, without leaving the platform they are using. This means they can edit their images while sharing their changes live with friends and colleagues without ever having to download any software.

Improvements to make sure the new web features are easy enough to use on a phone screen. We've also made a variety of usability improvements. The Help section and other key tooltips and dialogs are always visible so you can get what you need quickly. The Sidebar and Global Palettes make getting to tools and a library of assets you use for editing cleaner and easier, and show updates to the assets. The new features are available now for people who own Photoshop on the web today, and the new features bring together the photoshop.adobe.com and lightroom photoshop.adobe.com experience where you can seamlessly and easily create, edit, share, and save files. While it doesn't yet include all of Photoshop's features, you will see many of the most powerful and popular Photoshop industry-leading selection features in Photoshop on the web, including Object Selection, Remove Background, Adobe Camera Raw's image adjustments, and Content-Aware Fill. There are plenty of capabilities to enable you to make your images look better, remove unwanted items from your images, and composite photos together to create the innovative outputs that only Photoshop can deliver. Adobe has recently announced the new feature releases for Photoshop for 2021, as well as a range of new additions to Photoshop Elements. On Photoshop, there's a number of new and exciting features, including reimagined filters powered by Adobe Sensei, which allow you to change the direction of a person's gaze in seconds (it's pretty trippy stuff!).